# **OUTILS DES SCIENCES ÉCONOMIQUES ET SOCIALES**

#### **1ere étape :Calculer une proportion**

Une proportion (ou part relative) mesure le rapport entre une partie d'un ensemble (ou sous-ensemble) et cet ensemble, ou le rapport entre une grandeur et une grandeur de référence. Le calcul de proportion permet d'effectuer des comparaisons dans l'espace et dans le temps.

#### **Proportion = valeur du sous-ensemble / valeur de l'ensemble**

En 2017, la dette publique (ensemble des emprunts contractés par l'État) de la France était de 2 218 milliards d'euros et la richesse créée, mesurée par le PIB (produit intérieur brut), était de 2 292 milliards d'euros.

La dette publique de l'Allemagne était de 2 093 milliards d'euros pour un PIB de 3 263 milliards d'euros.

La dette publique ne représente pas la même proportion ou le même poids en France et en Allemagne par rapport au PIB.

**Calcul :** Combien représente la proportion (ou le poids) de la dette en France par rapport au PIB de la France ?

#### **2eme étape :Calculer un pourcentage de répartition**

Le pourcentage de répartition est la part, exprimée en pourcentage, que représente un sous-ensemble A dans un ensemble plus global B (dans lequel il est inclus). Il permet de transformer des données exprimées en valeurs absolues (milliards d'euros, tonnes, milliers d'individus) en valeurs relatives (%).

#### **Pourcentage de répartition : ( A / B ) x 100**

#### **Emploi salarié par secteur au troisième trimestre 2018 (en milliers), sources INSEE**

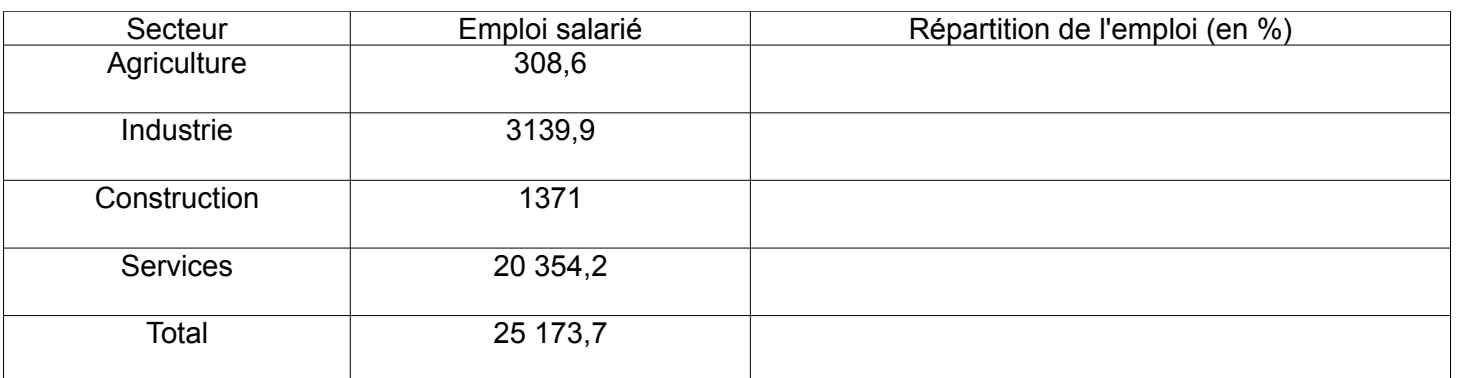

1 ) Complétez le tableau.

2 ) Quelle est la part du secteur des services dans l'emploi salarié au 3<sup>e</sup> trimestre 2018 ?

3 ) Calculez le pourcentage des salariés qui ne travaillent pas dans le secteur des services.

Un taux de répartition est généralement exprimé en « pour cent », II est toujours compris entre 0 et 100 %. La somme des pourcentages de répartition doit toujours être égale à 100.

#### **3eme étape :Calculer un taux de variation**

Le taux de variation mesure l'évolution relative d'une grandeur entre deux dates. Il s'exprime en pourcentage.

#### **Taux de variation = ( valeur d'arrivée - valeur de départ ) / valeur de départ x 100**

#### **Évolution du SMIC, sources INSEE**

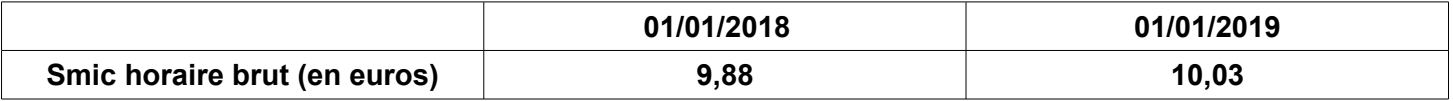

**Calcul :** Quel est le taux de variation du SMIC entre 2018 et 2019 ?

**Le taux de variation** exprime une variation relative. Un taux de variation peut être négatif lorsque la valeur d'arrivée est inférieure à la valeur de départ, c'est-à-dire lorsqu'il y a eu une diminution.

Exemple : le montant des ventes d'un magasin est passé de 150 000 euros en 2018 à 120 000 en 2019.

**Calcul :** Quel est le taux de variation des ventes entre 2018 et 2019 ?

#### **4 eme étape :Calculer un coefficient multiplicateur**

Le coefficient multiplicateur permet de déterminer le nombre de fois par lequel la grandeur de départ a été multipliée.

#### **Coefficient multiplicateur : valeur d'arrivée / valeur de départ**

**Calcul :** Dans l'exemple précédent du Smic, par combien a été multiplié le salaire horaire brut entre le 1er janvier 2018 et le 1er janvier 2019 ?

**Le coefficient multiplicateur** ne possède pas d'unité. Le calcul d'un coefficient multiplicateur est utile pour mesurer des variations importantes.

**Exemple** : Entre 2004 et 2019, le coefficient multiplicateur du prix du blé est passé de 160 euros la tonne à 232 euros la tonne. Calculez le coeeficient multiplicateur.

#### **5eme étape : Calculer un taux de variation cumulé**

Lorsqu'une grandeur connaît des variations successives (hausse ou baisse), il est nécessaire de calculer le taux de variation cumulé. Comme les taux de variation ne s'additionnent pas, il est nécessaire de passer par le calcul des coefficients multiplicateurs. Le coefficient multiplicateur qui correspond au taux de variation cumulé de plusieurs variations successives est le produit des coefficients multiplicateurs de chaque évolution.

#### **Méthode :**

- 1 ) Transformez les taux de variation successifs en coefficients multiplicateurs.
- 2 ) Multipliez entre eux les coefficients multiplicateurs.
- 3 ) Transformez le résultat obtenu en taux de variation pour obtenir le taux de variation cumulé.

**Calcul :** Le chiffre d'affaires d'une entreprise était de 10 millions d'euros en 2017. Il a chuté de 5 % en 2018 puis a augmenté de 12 % en 2019. Appliquez la méthode proposée pour connaître le taux de variation cumulé.

II ne faut jamais additionner des taux de variation successifs pour avoir le taux de variation cumulé ou global. Des hausses et des diminutions de taux de variation identiques ne sont pas symétriques.

**Exemple :** un salarié perçoit un salaire mensuel de 1 500 euros. Son employeur lui propose de l'augmenter le mois suivant de 10 %, puis de diminuer ce nouveau salaire de 10 %. Calculez le salaire final.

#### **6eme étape : Calculer une moyenne arithmétique et une médiane**

La médiane divise une population statistique en deux parts égales.

La moyenne arithmétique est la somme des valeurs de la variable divisée par le nombre d'individus.

#### **Moyenne arithmétique = somme des valeurs / nombre de valeurs**

Soit 5 salariés dans une entreprise.

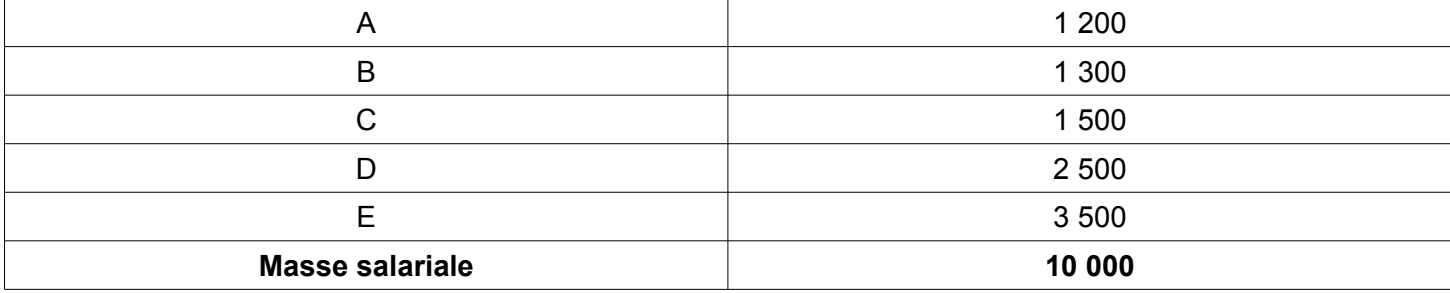

Calculez la médiane et la moyenne. Que constatez vous ?

#### **7eme étape :Calculer une moyenne arithmétique simple et pondérée**

**Moyenne arithmétique simple :** La moyenne arithmétique simple s'applique sur un ensemble de valeurs. Elle détermine la valeur qu'auraient tous les individus s'ils étaient tous identiques. La moyenne simple correspond au rapport entre la somme de toutes les valeurs et le nombre de valeurs.

**Exemple** : Un élève a obtenu au cours du trimestre les notes suivantes : 11, 8,10, 9,12 et 16. Calculez la moyenne des notes.

**Moyenne arithmétique pondérée :** Dans le cas de la moyenne arithmétique pondérée les différentes valeurs n'ont pas le même poids dans l'ensemble, elles ont un coefficient différent. Les valeurs au numérateur sont pondérées, le dénominateur correspond au total des coefficients.

**Exemple :** Un élève veut calculer sa moyenne en appliquant les mêmes coefficients qu'au bac, c'est-à-dire dans l'ordre des notes précédentes : 4, 5, 5, 3, 7, 2. Calculez la moyenne pondérée.

#### **8 eme étape :Calculer un indice simple**

L'indice, qui mesure une variation relative, est le rapport d'une grandeur (V) à une date donnée (t) et cette grandeur à une date dite de base (0) à laquelle on attribue souvent la valeur 100. L'écart par rapport à cette valeur 100 indique le taux de variation.

#### **Indice : ( Vt / V0 ) x 100**

**Calcul :** Le chiffre d'affaires de l'entreprise Bonbénèf SA passe de 2,4 millions d'euros en 2017 à 3 millions

#### d'euros en 2018. Quel est l'indice correspondant ?

En cas de variation négative, l'indice est inférieur à 100. Un indice de 90 indique une baisse de 10 %,

#### **9 eme étape :Calculer un indice synthétique**

Un indice synthétique mesure la variation de la valeur d'une grandeur complexe définie comrr la somme d'un ensemble de grandeurs élémentaires. L'indice des prix à la consommation (IPC) calculé par l'Insee mesure la variation de 1 000 prix. Chaque produit occupe une part différente dar la consommation. Il faut donc pondérer les indices élémentaires par le coefficient correspondant cette part dans le budget d'un ménage.

#### **Exemple : L'indice des prix pour un lycéen**

On suppose qu'un lycéen consacre son argent de poche à 4 biens. Une place de cinéma, ses forfaits ( Internet + téléphone ), du café au distributeur, une séance en salle de sport.

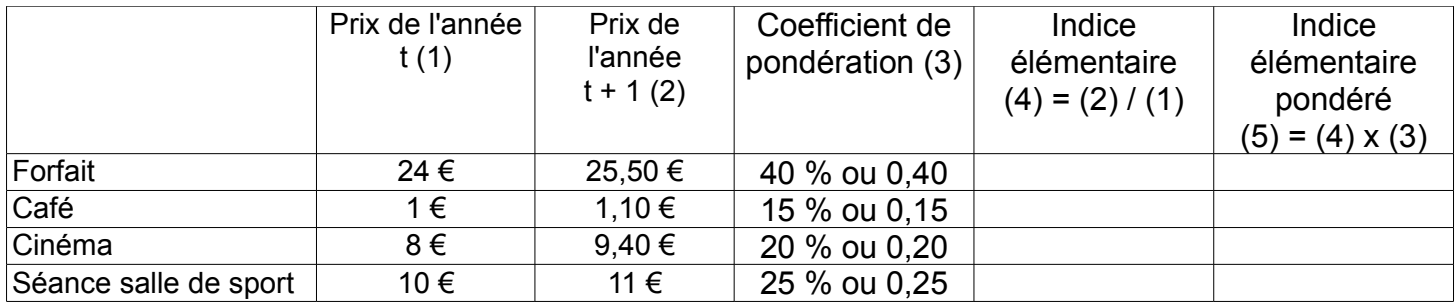

**Calcul :** Complétez le tableau par des calculs appropriés.

Indice synthétique :

Les prix du panier de notre lycéen ont augmenté de  $\%$ .

Ces parts qui justifient les coefficients de pondération ne sont pas forcément les mêmes d'une période à l'autre. Faut-il choisir alors ceux de l'année de base ou ceux de l'année en cours ? L'indice de Laspeyres pondère les prix par les quantités de la période de base. L'indice de Paasche pondère les prix par les quantités de la période courante.

#### **9eme étape : Valeur nominale et valeur réelle**

La valeur nominale correspond à la somme d'argent qui, à un moment donné, exprime un prix, un revenu, une grandeur économique agrégée, comme le PIB ou la consommation. On l'appelle aussi valeur à prix courant.

Les économistes définissent la valeur réelle comme la quantité de marchandises que cette somme d'argent peut acheter. Celle-ci varie dans le temps en fonction de l'évolution des prix. On l'appelle aussi valeur à prix constant.

En économie, la production, la consommation, les revenus et les prix s'expriment en monnaie, comme les distances se mesurent en mètres, les poids en kilogrammes, etc. Pourtant, à la différence des étalons du monde physique, l'étalon monétaire présente un défaut majeur : il se « dilate » et se « contracte » ! Imaginez qu'un mètre ne soit plus tout à fait un mètre...

Ce phénomène est dû aux variations de prix qui, en régime de croisière normale, connaissent une dérive plus ou moins lente à la hausse (l'inflation). En effet, la valeur de la monnaie dépend du « panier » de marchandises qu'elle peut acheter. Pour obtenir la valeur réelle, on corrige la valeur nominale des effets de l'inflation. Celle-ci est mesurée par l'Insee qui calcule un indice des prix à la consommation dont on déduit le coefficient multiplicateur annuel.

#### **Valeur réelle = [ valeur nominale / coefficient multiplicateur des prix ] Ou Valeur réelle = [ valeur nominale / Indice des prix ] x100C**

**Calcul : 1er cas :** En 2019, M. Moyen paye sa baguette de pain 0,90 €, il gagne 2 000 € par mois, dont 1 500 € sont consacrés à la consommation. Si, entre 2019 et 2022, les prix augmentent uniformément de 10 %, que deviendra le salaire réel de M. Moyen par hypothèse, resté fixé *nominalement* à 2 000 € ?

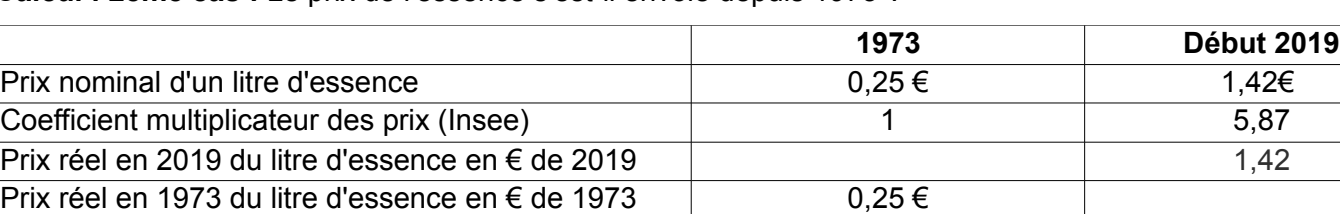

**Calcul : 2eme cas :** Le prix de l'essence s'est-il envolé depuis 1973 ?

#### **10eme étape : Lire et interpréter un texte économique**

En sciences économiques et sociales, le travail **sur des textes** est essentiel. L'analyse d'un texte est un

exercice qu'il faut mener avec **méthode.**

**Exemple : Le pouvoir d'achat à la peine :** Le pouvoir d'achat des Français décélère, mais résiste : mesuré par unité de consommation, il a encore progressé de 0,7 % en 2017, après 1,2 % en 2016 et 0,3 % en 2015, effaçant presque la baisse des années 2011-2013, marquées par une forte austérité budgétaire. En volume, la consommation des ménages a progressé de 1 % en 2017 contre 2 % en 2016. Après avoir connu une baisse en 2016 ( - 0,4 point ), le taux d'épargne reprend, quant à lui, quelques couleurs, et s'est accru de 0,3 point pour s'établir à 14,3 % (contre 16,2 % en 2009).

L'année 2018 pourrait cependant bien marquer une rupture dans cette évolution : une baisse de pouvoir d'achat se profile pour 2018, en raison des arbitrages budgétaires du gouvernement ( et, dans une moindre mesure, de la hausse du prix du pétrole ). « *Le pouvoir d'achat a connu une forte contraction au premier semestre ( - 0,6 % ), enregistrant sa plus forte baisse trimestrielle depuis fin 2012* », souligne Mathieu Plane, économiste à l'OFCE. La fin de l'année 2018 sera marquée par des mesures de soutien au pouvoir d'achat ( baisse de la taxe d'habitation, revalorisation de la prime d'activité...) qui devraient limiter ce recul, mais certaines catégories de la population - notamment les retraités - risquent d'être particulièrement affectées. *Alternatives économiques, Hors-série n°115, octobre 2018*

#### **Situer le texte**

**1. Le titre** du texte permet de connaître le thème étudié :

- **2. La source** indique l'origine du texte (presse quotidienne, revue spécialisée, ouvrage universitaire...).
- **3. La date** situe le document dans le temps.

#### **Lire et comprendre le texte**

**1. Relever** dès la première lecture les **mots clés** (notions, chiffres importants, arguments, etc.).

**2. Analyser le texte** en relevant les idées principales. Chercher et résumer l'idée principale de chaque paragraphe. Ce travail permet de faire apparaître l'argumentation.

#### **11eme étape :Lire et interpréter un tableau à double entrée**

**Le tableau à double entrée** présente une série statistique influencée par deux variables. Ainsi, on peut analyser leurs liens. Dans l'exemple suivant, on observe le taux de chômage selon le sexe et l'âge. Par convention, les données expliquées sont plus souvent en colonne et les données explicatives en ligne. Dans ce cas, on peut savoir si le fait d'être jeune ( entre 15 et 24 ans ) augmente les risques d'être au chômage des hommes et des femmes. On peut voir ensuite si le fait d'être plus âgé pénalise davantage l'un ou l'autre des deux sexes.

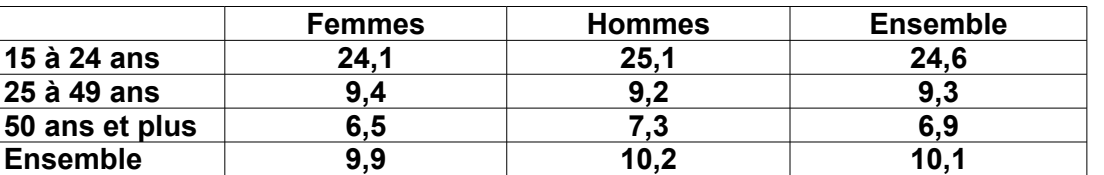

#### **Exemple : Taux de chômage par sexe** et âge **en 2016 (en %)**

*Champ : France, hors Mayotte, population des ménages, personnes actives de 15 ans ou plus. Source : Insee, enquête Emploi, 2018*

#### **Préparer l'introduction du commentaire**

- **Identifier la source.**
- **• Le cadre spatio-temporel.**
- **• Le champ statistique.**
- **• L'objet mesuré.**
- **• L'unité de mesure.**

**• Les variables explicatives.**

**Rédiger une introduction**

**• Utiliser les informations collectées lors de la 1' étape.**

**• Écrire une phrase « guide de lecture » à partir d'un chiffre choisi au hasard.**

**Extraire l'information**

**En suivant trois règles :**

- **- s'interdire une lecture ligne par ligne ou colonne par colonne ;**
- **- commencer par les données les plus générales pour finir par des points particuliers ;**

**- limiter ce travail à quelques informations (3 ou 4) jugées pertinentes.**

**Analyser et interpréter**

**- Rechercher des causes et réfléchir aux conséquences.**

#### **12eme étape :Lire et interpréter un diagramme de répartition**

**Un diagramme de répartition** décrit la composition ou la répartition en pourcentages d'une structure ou d'une population.

**Exemple : Diagramme circulaire de la répartition de la population active en groupes socioprofessionnels**

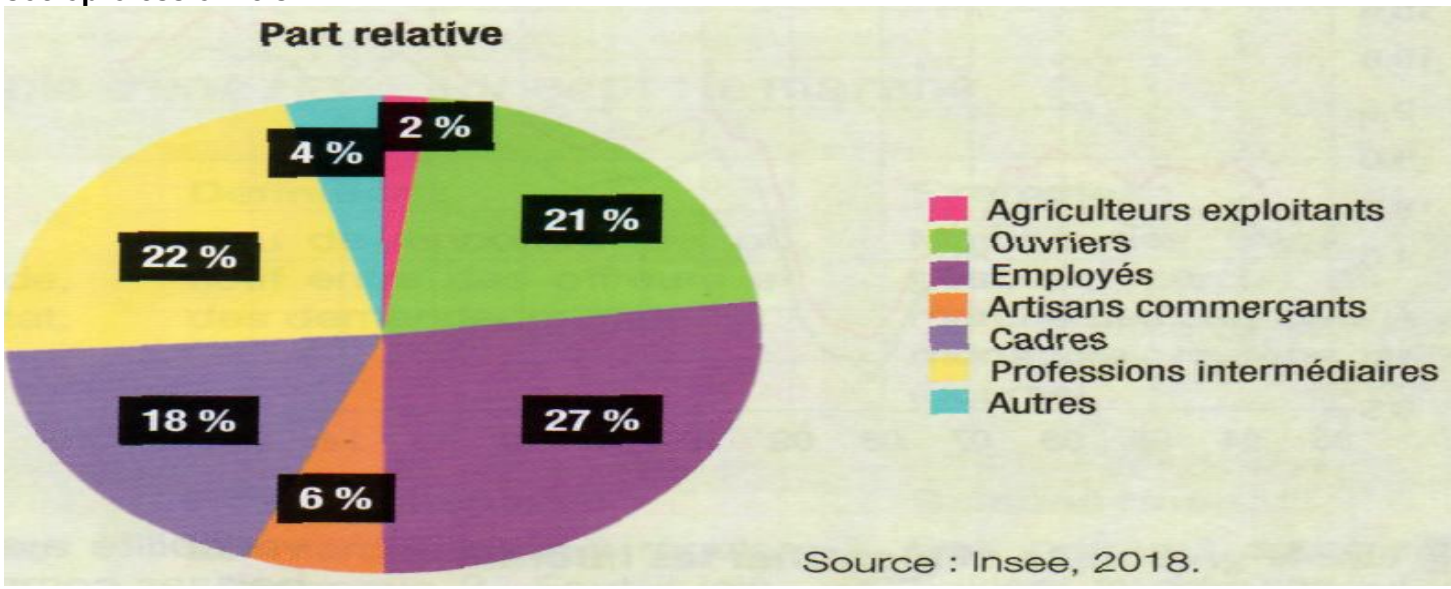

**Consigne : Comment expliquer la répartition de la population active ?**

#### **La phase préparatoire**

**• Se repérer par le titre et tous les autres paratextes pour bâtir une phrase guide de lecture.**

**• Comprendre les données.** 

**• Mobiliser les définitions des** *«* **groupes socioprofessionnels » et de la « population active ».**

**La phase de description**

**• Collecter les informations utiles : tenir compte de l'objet de l'étude et de la consigne.**

**• Dégager les faits principaux, aborder les points de détail ensuite. Il faut savoir opérer des regroupements**

**La phase d'explication**

#### **13eme étape :Lire et interpréter une série chronologique**

**Une série chronologique** décrit l'évolution d'une variable au cours du temps.

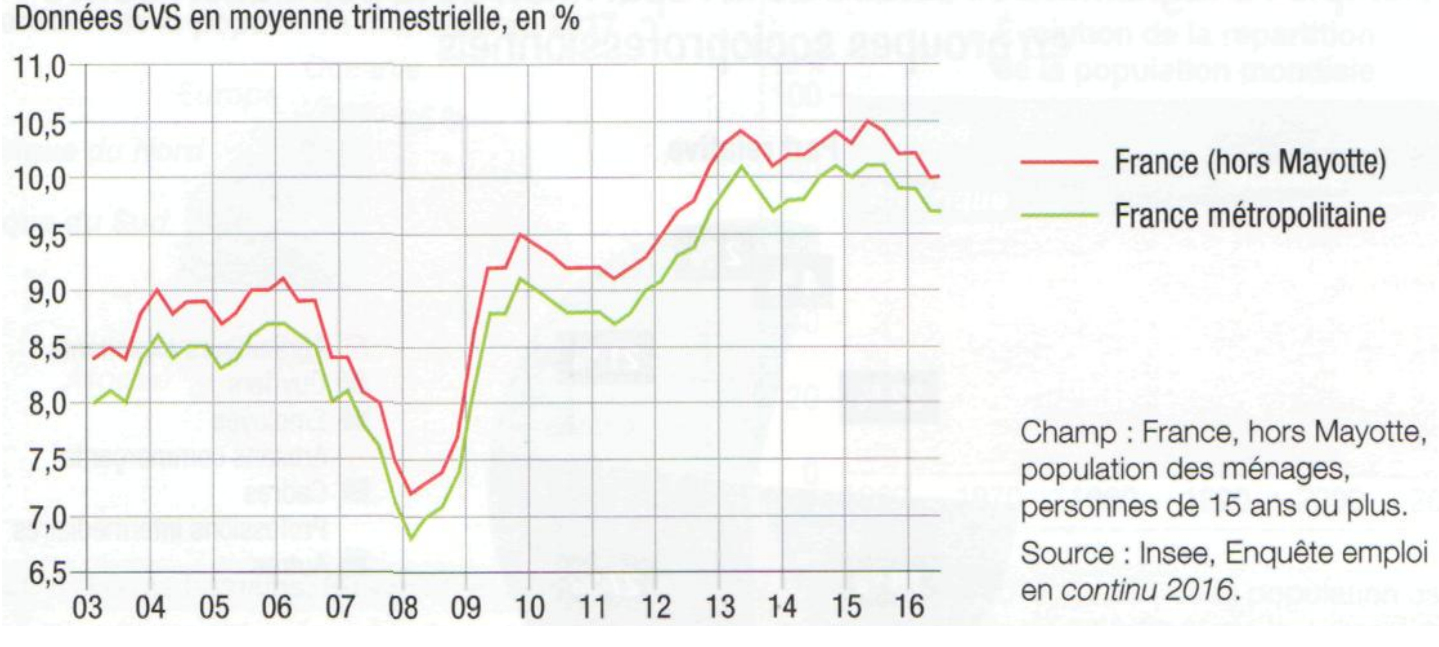

**Exemple : Évolution du taux de chômage en France de 2003 à 2016**

**Lire le graphique et identifier les informations utiles**

- **Le thème traité :**
- **L'objet mesuré :**
- **La mesure :**
- **La variable en abscisses**
- **La variable en ordonnées**
- **La population statistique**
- **Le cadre spatio-temporel**
- **L'unité de mesure**
- **La source**

**Autres paratextes utiles :** les chiffres sont les corrigés des variations saisonnières ou CVS. Cela signifie que la courbe est lissée et ne tient pas compte des mouvements saisonniers, comme l'arrivée massive de jeunes sortis d'études en été et en automne qui fait augmenter périodiquement les données brutes.

#### **Interpréter la série chronologique**

**Donner la clé de lecture d'un chiffre indiqué. Dégager une tendance générale qui décrit l'évolution sur l'ensemble de la période (tendance haussière, baissière, ou encore, par exemple, une grande variabilité avec une succession de hausses et de baisses comprises dans une bande Repérer** des points de détail.

#### **de fluctuation à préciser).**

**Affiner** votre analyse en découpant l'observation en plusieurs périodes significatives de votre choix. Les points d'inflexion, les cassures sur la courbe ou les décrochages permettent un découpage en périodes.

#### **Analyser sur la base de vos connaissances**

### **14eme étape :Construire une fiche concept**

Ce document élaboré par l'élève permet d'organiser dans un espace limité et facilement accessible tous les éléments qui entrent dans l'environnement d'un **concept.** Ce concept exprime une idée générale qui peut se décliner de multiples manières. Par exemple, « la société » peut être la société occidentale, la société française, la société des notables d'une ville de province, etc. On peut y ranger : une définition, des notions associées et des notions contraires, des problématiques, des instruments de mesure, des schémas, des exemples.

## **L'exemple d'une fiche concept : le marché**

**Notions associées et notions contraires :** Concurrence, prix, offre et demande, élasticité, transparence, flexibilité, État, réglementation, monopole, bourse. **Définition :** Lieu de rencontre réel ou fictif entre des offreurs et des demandeurs. **Exemples :** Marché des biens, marché pétrolier, marché du travail, marché des changes, marché monétaire, marché financier (bourse)... **Décomposition :** Marché de concurrence pure et parfait, marché imparfait. d'affaires d'une société Chiffre d'affaires global d'un secteur **Élasticités** (niveau première) **Problématiques :** Le marché peut-il réguler l'économie ? Faut-il laisser faire le marché ? Quels domaines doivent être soustraits aux règles du marché ? Le laisser-faire est-il compatible avec la préservation de l'environnement ? **Raisonnement :** Des prix qui montent font baisser la demande et augmenter l'offre, des prix qui baissent font augmenter la demande et baisser l'offre. Le prix déterminé est le point d'équilibre entre l'offre et la

**Instruments de mesure : Part de marché : Chiffre demande.** 

#### **Activité : Bâtir des fiches sur les concepts importants du programme comme « la socialisation », « la politique », « la démocratie », « le prix », « la production », « l'entreprise »...**

#### **14eme étape : Argumenter en SES**

**Que veut dire « argumenter » ?** L'argumentation répond à deux exigences : démontrer ou apporter des preuves et convaincre. Elle suppose une question préalable qui permet de définir un objectif de démonstration. La démonstration s'appuie sur des faits et des séquences logiques. En outre, les débats sur la société, l'économie et la politique débouchent sur des réponses multiples. L'argumentation s'inscrit donc dans un débat qui oppose des thèses. En SES, l'argument de raison, fondé sur les faits et la logique, l'emporte sur les opinions fondées sur des croyances et des affects. En outre, il faut distinguer les faits qui ont une portée globale et les exemples qui sont purement illustratifs. L'exemple renforce l'argument. Il ne peut en lui-même constituer une preuve, mais il favorise la réception de l'argument.

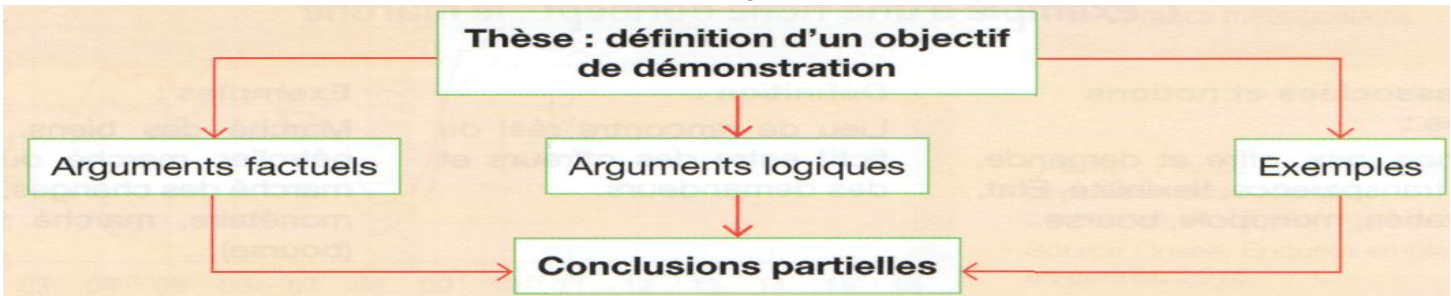

#### **Étayer une affirmation sur des faits : Exemple : Allonger la durée des études, est-ce utile ?**

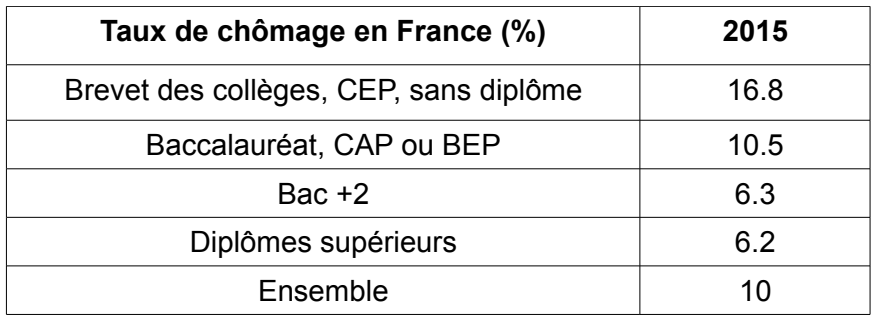